• Para os cálculos da velocidade econômica de corte *v<sup>0</sup>* , necessita-se determinar primeiramente o custo da operação de usinagem.

*Cp* = Custo de usinagem de uma peça de um lote de *Z* peças;

*C<sup>m</sup>* = Custo de matéria-prima para uma peça (ou da peça antes da operação);

 $C_c$  = Custo do corte em usinagem;

*Cmq* = Custo de operação da máquina (Juros, depreciação, manutenção, espaço ocupado, energia consumida, etc.);

 $C_f$  = Custo da ferramenta de corte;

 $C_{\text{tf}}$  = Custo de uma troca de ferramenta;

O Custo de uma operação será:

$$
\boldsymbol{C}_p = \boldsymbol{C}_m + \boldsymbol{C}_c + \boldsymbol{C}_{mq} + \boldsymbol{C}_f \tag{10.20}
$$

*C<sup>m</sup>* é constante em relação às condições de usinagem.

A parcela 
$$
\mathbf{C}_c
$$
 pode ser calculada como:  $C_c = \frac{t_t S_h}{60}$  (10.21)

onde *S<sup>h</sup>* é o custo do operador da máquina, incluindo-se todos os encargos em R\$ por hora.

A parcela 
$$
\mathbf{C}_{mq}
$$
 pode ser calculada como:  $C_{mq} = \frac{t_t S_{mq}}{60}$  (10.22)

onde *Smq* é o custo de operação da máquina em R\$ por hora

A parcela de custo da ferramenta,  $\boldsymbol{C}_f$ , envolve o custo da aresta de corte, do porta-ferramentas e também do tempo de troca de aresta

O custo de uma troca de ferramenta pode ser expresso da seguinte forma:

$$
C_{tf} = \frac{C_{pf}}{n_{pf}} + \frac{C_{is}}{n_a}
$$
 (10.23)

onde:

*Cpf* = Custo do porta-ferramentas (R\$);

*npf* = Número máximo de vezes que o porta-ferramentas suporta a troca de aresta;

 $C_{i s}$  = Custo do inserto (R\$);

*n<sup>a</sup>* = Número de arestas úteis no inserto;

Substituindo-se as Equações (10.21), (10.22) e (10.23) em (10.20), obtém-se:

$$
C_p = C_m + \frac{t_t S_h}{60} + \frac{t_t S_{mq}}{60} + \frac{C_{tf}}{Z_T}
$$

O Custo de uma troca de ferramenta envolve o tempo de corte e o tempo de vida de uma aresta (T da Equação de Taylor) . Substituindo-se:

$$
C_p = C_m + \frac{t_t S_h}{60} + \frac{t_t S_{mq}}{60} + \frac{t_c}{T} C_{tf}
$$

O tempo total de usinagem de uma peça em um lote de Z peças:

$$
t_t = \frac{t_p}{Z} + t_s + t_a + t_c + \left(\frac{t_c}{T} - \frac{1}{Z}\right)t_{tf}
$$

O temo total *t <sup>t</sup>* pode ser dividido em 3 parcelas:

$$
t_t = t_f + t_c + \left(\frac{t_c}{T} + \frac{1}{Z}\right)t_{tf}
$$

onde

*s a p f t t Z t*

 $t_{f} = \frac{P}{\sigma_{0}} + t_{s} + t_{a}$  Não depende dos parâmetros de usinagem

Substituindo-se:

$$
C_p = C_m + \frac{t_c}{60} (S_h + S_{mq}) + \frac{t_c}{T} \left[ C_{tf} + \frac{t_{tf}}{60} (S_h + S_m) \right]
$$

Para simplificar ainda criam-se mais três constantes  $C_1$ ,  $C_2$  e  $C_3$  como sendo:

$$
C_p = C_m + \frac{t_c}{60} (S_h + S_{mq}) + \frac{t_c}{T} \left[ C_{tf} + \frac{t_{tf}}{60} (S_h + S_m) \right]
$$

 $C_1 = C_m$ 

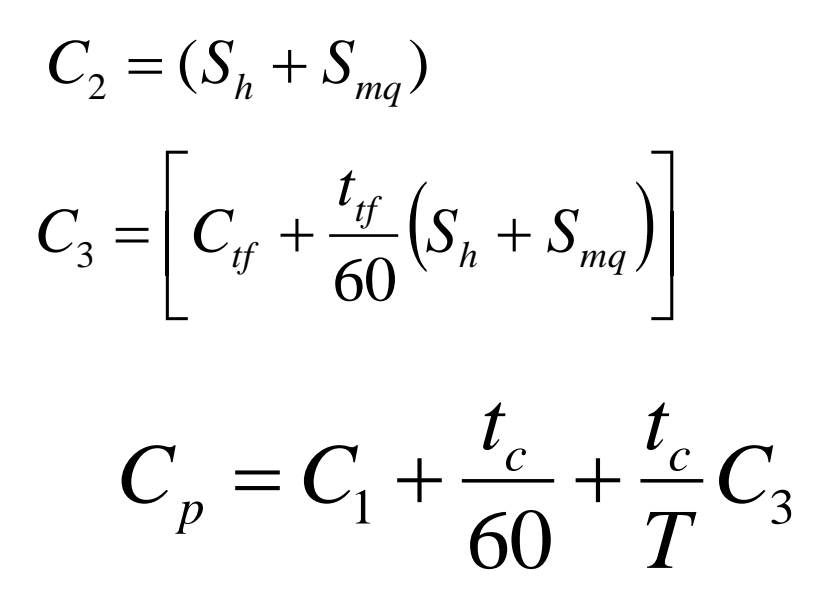

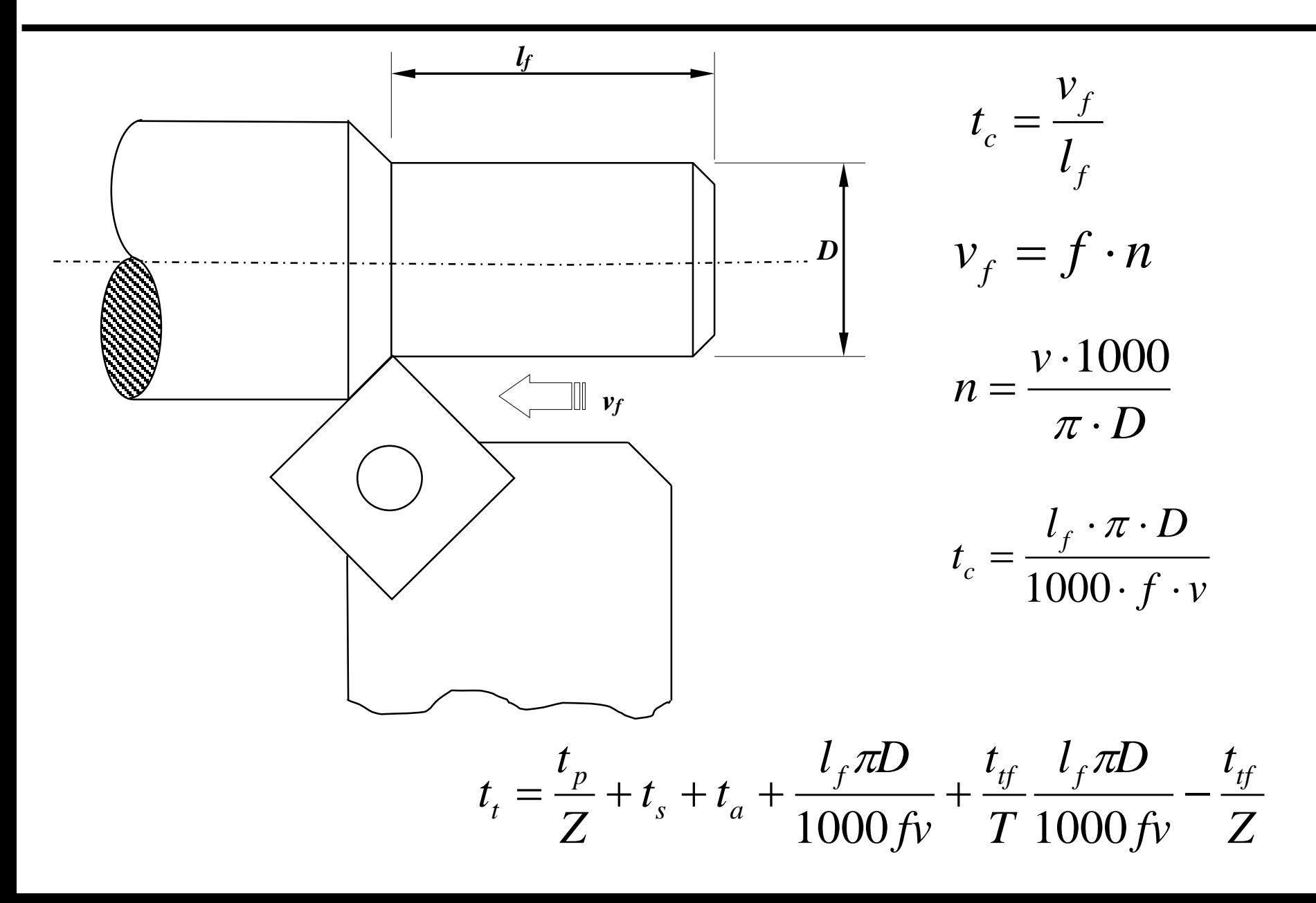

Substituindo-se:

$$
C_p = C_1 + C_2 \frac{\pi D l_f}{60 \cdot 1000 f} v^{-1} + C_3 \frac{\pi D l_f}{1000 \cdot f \cdot T} v^{-1}
$$

Usando novamente a equação de Taylor  $Tv^x = K$ 

$$
C_p = C_1 + C_2 \frac{\pi D l_f}{60000 f} v^{-1} + C_3 \frac{\pi D l_f}{1000 K f} v^{x-1}
$$

Divide-se a Equação de Custo em três parcelas distintas:

Parcela que não depende dos parâmetros de usinagem:

$$
C_{p2} = \frac{\pi D l_f}{60000 f} v^{-1}
$$

 $\bm{C}_{p1}$ 

=

 $=\bm{C}_1$ 

$$
C_{p3} = \frac{\pi D l_f}{1000 K f} v^{x-1}
$$

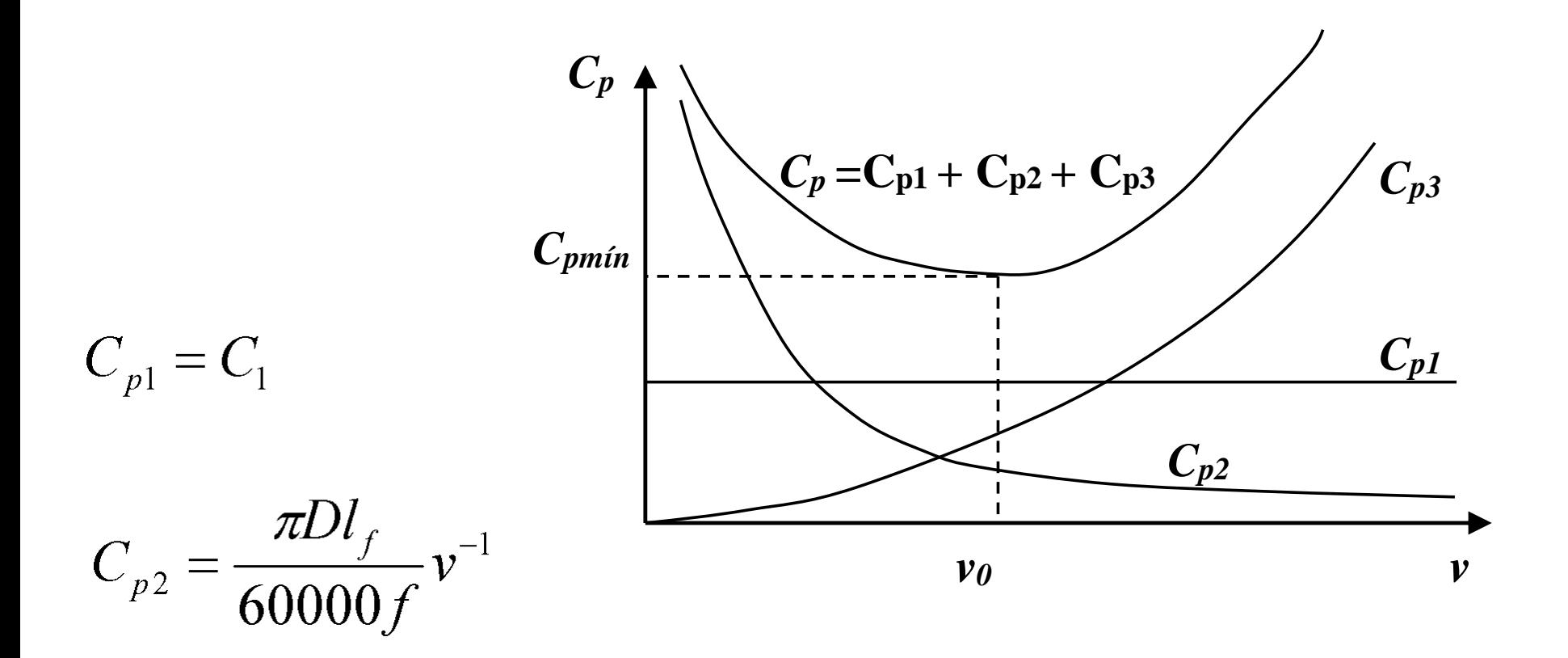

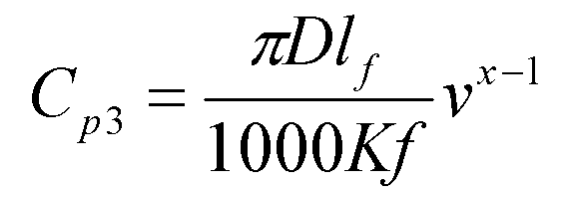

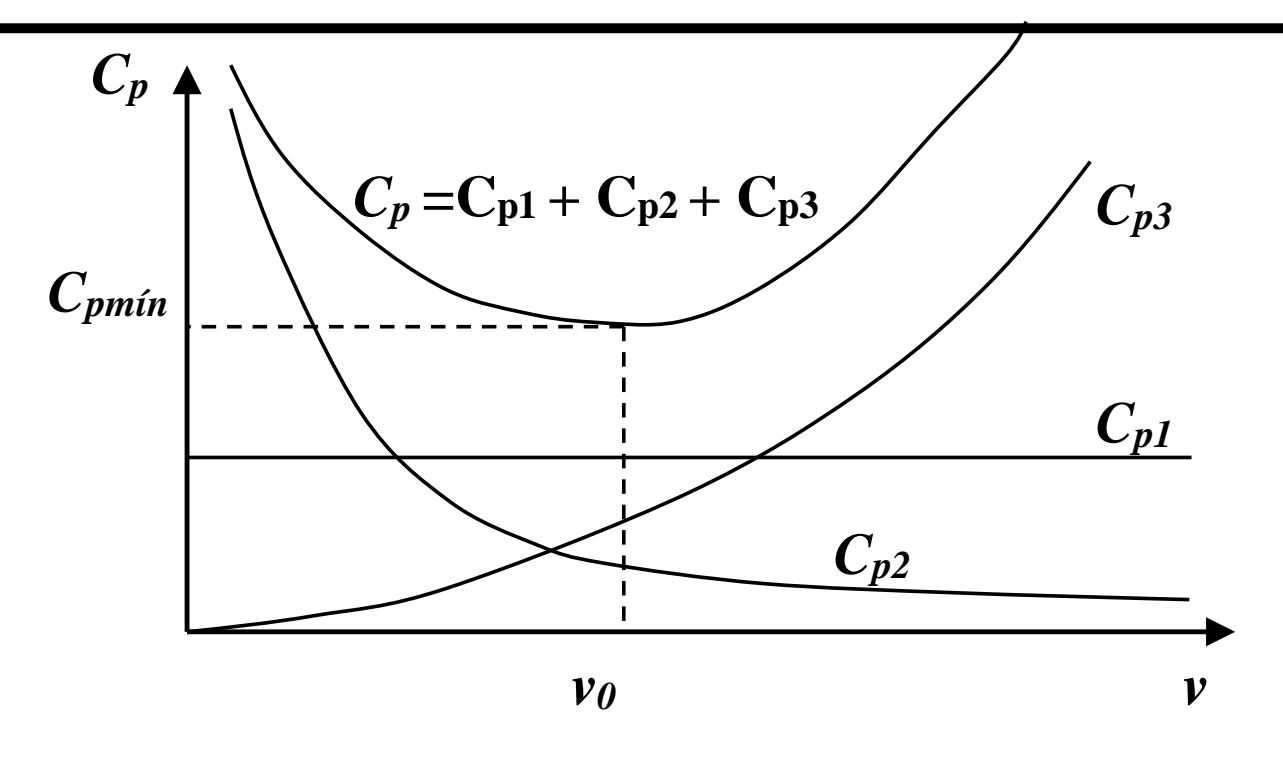

- A parcela Cp1 não depende dos parâmetros de usinagem.
- Cp2, por sua vez, tem um comportamento inverso com relação à velocidade de corte
- Cp3, aumenta exponencialmente com a velocidade de corte
- · A soma dessas três parcelas conterá um ponto de mínimo à medida que se aumenta a velocidade de corte, como já era de se esperar

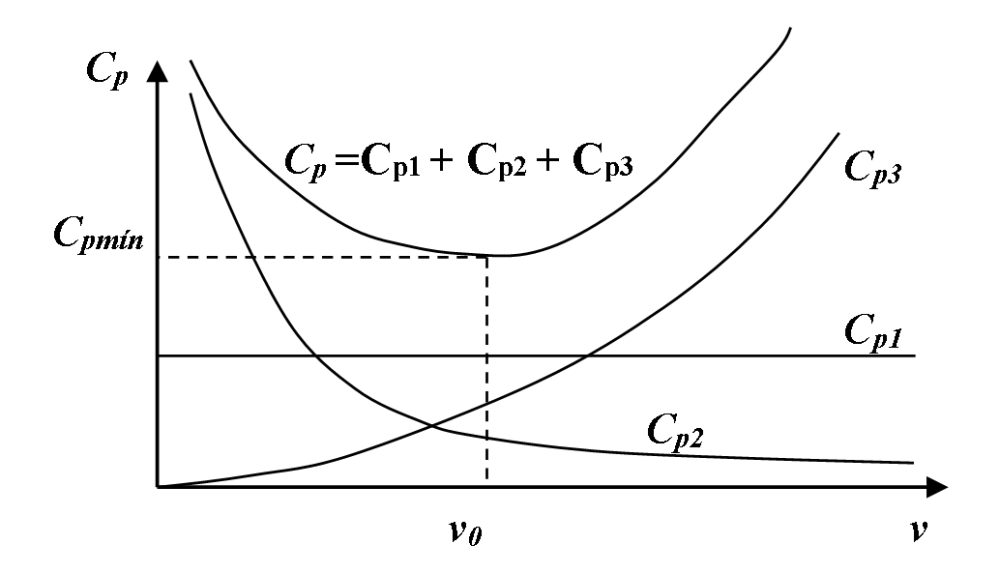

Buscando-se o mínio custo, tem-se:

$$
\frac{dC_p}{dv} = -C_2 \frac{\pi D l_f}{60000f} v^{-2} + (x-1)C_3 \frac{\pi D l_f}{1000Kf} v^{x-2} = 0
$$
\n(10.37)

Resolvendo-se:

$$
v_0 = \sqrt[x]{\frac{C_2 K}{60(x-1)C_3}}
$$
(10.38)

onde *<sup>v</sup><sup>0</sup>* é a velocidade de mínimo custo.

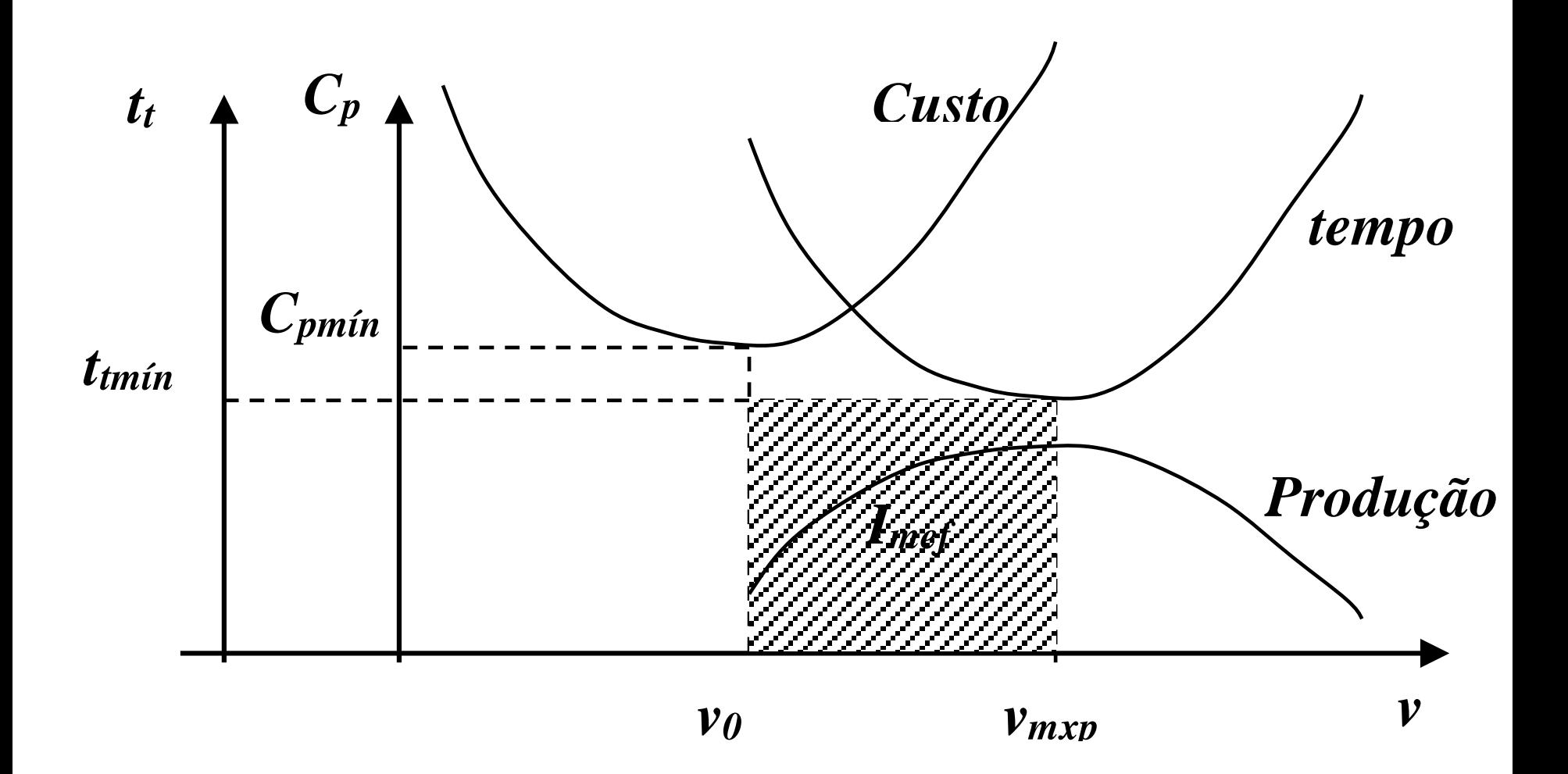